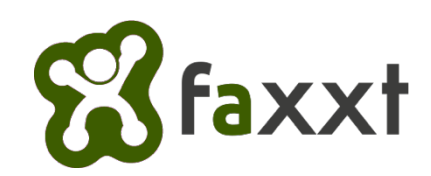

Beitrag verfassen:

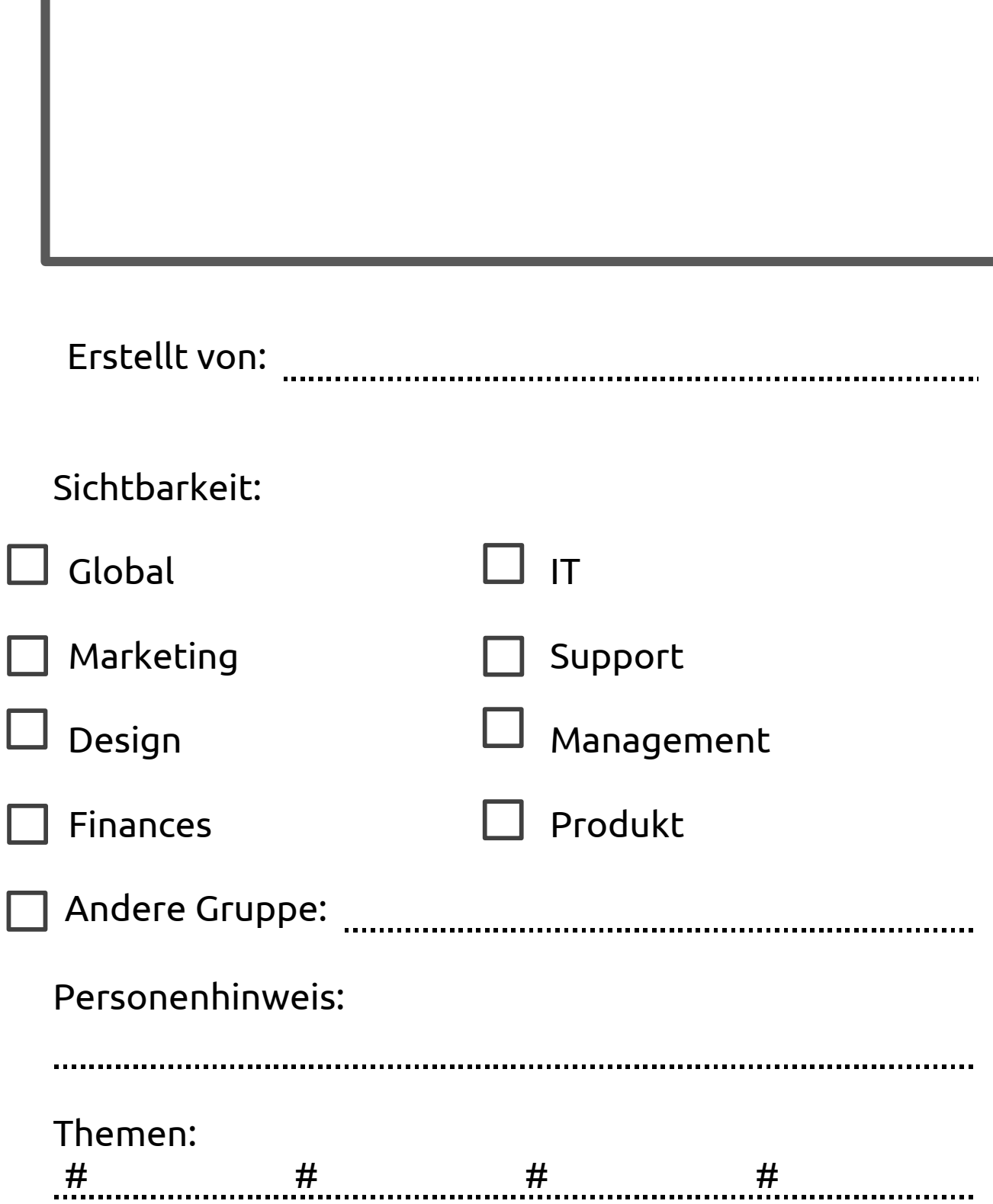

Bild hinzufügen:

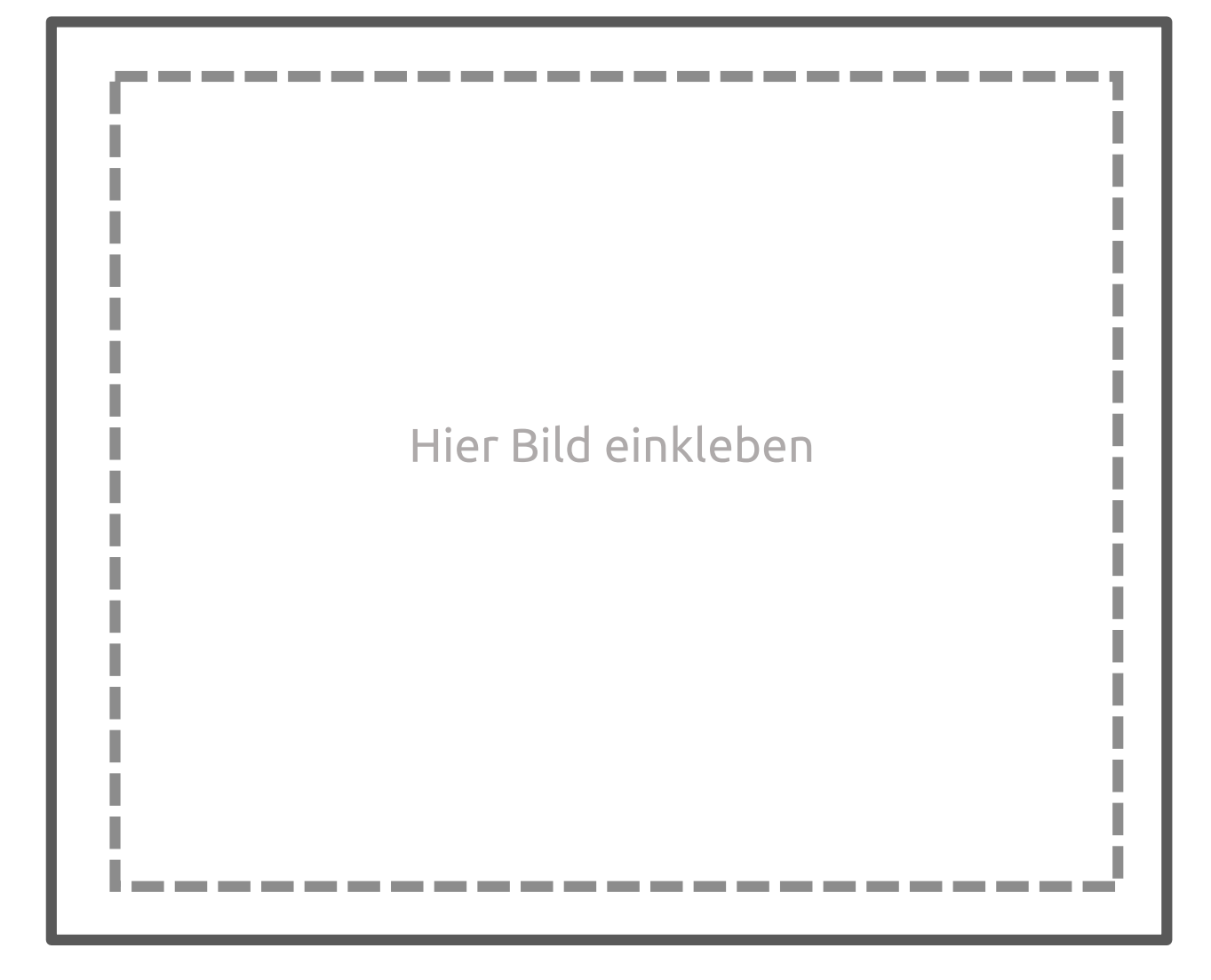

Dateien anhängen:

Hiernach folgen weisen des Dokuments: www.manumenter.com